## Gnuplot

Purpose: Plotting mathematical relationships, either directly from a mathematical function specification, or from interpolating data. Gnuplot is a free and widely available program that can still be used to create all but the most complicated figures. Start gnuplot, give the following command

4 0 > 4 4 + 4 = + 4 = + = + + 0 4 0 +

plot [x=-2:2] x\*\*2

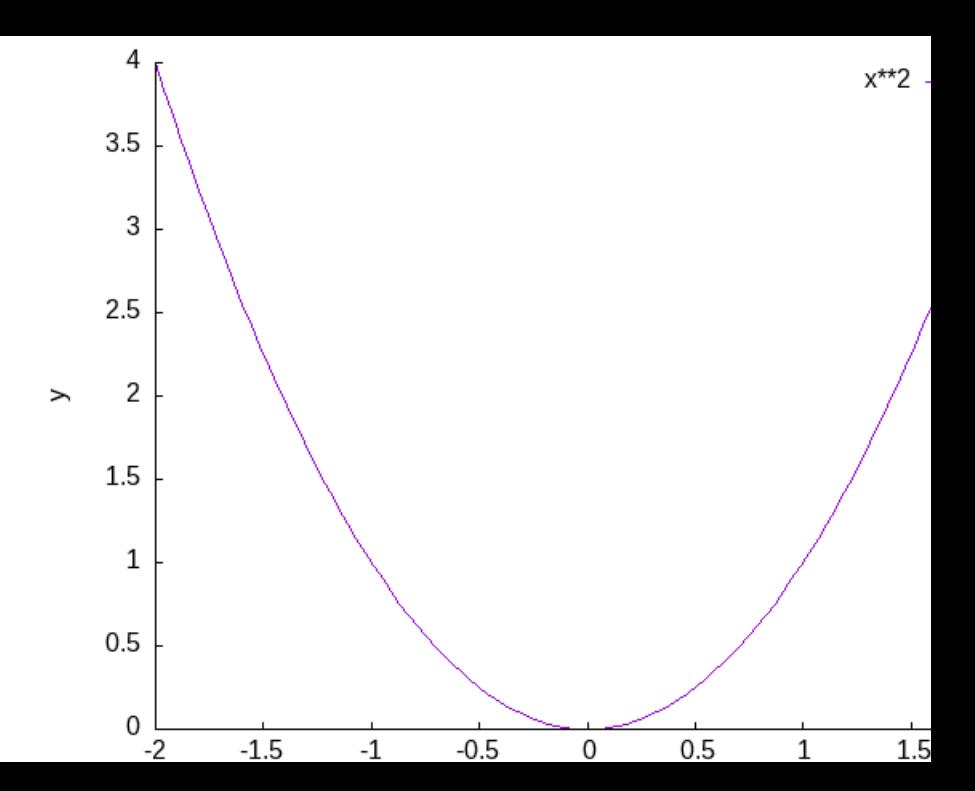

For a more advanced example, a 3-dimensional plot splot [y=-2:2] [x=-2:2] -(x\*\*2+y\*\*2)

KO K K Ø K K E K K E K V K K K K K K K K K

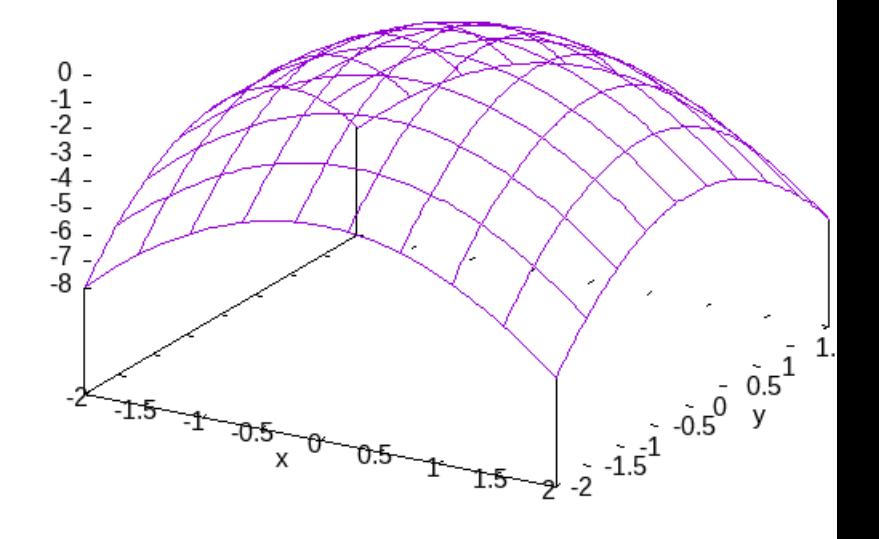

 $-(x***2+y***2)$ 

You have already seen examples of the two-dimensional and three-dimensional capabilities. As for how you can produce these, Gnuplot plots two types of information:

- 1. Mathematical formulas, such as x\*\*2. Very complicated formulas can be used, and all the standard mathematical functions, such as  $sin(x)$ ,  $exp(x)$ ,  $log(x)$ , . . . are available.
- 2. Data files.

Usually, will have to create special ASCII files for input to gnuplot.

**KORKARYKERKER POLO**